# 【VDT 症候群に気をつけましょう】

VDT 症候群とは、ディスプレイ画面を見ながら行う長時間の作業を原因として生じる心 身の異常です。症状が慢性的になると、専門医への通院を続ける必要が出てくるなど深刻 な状態になることもあります。オンライン授業や在宅勤務により、普段以上にディスプレ イ画面を見る作業が増えていますので、VDT 症候群とならないよう予防が大切です。

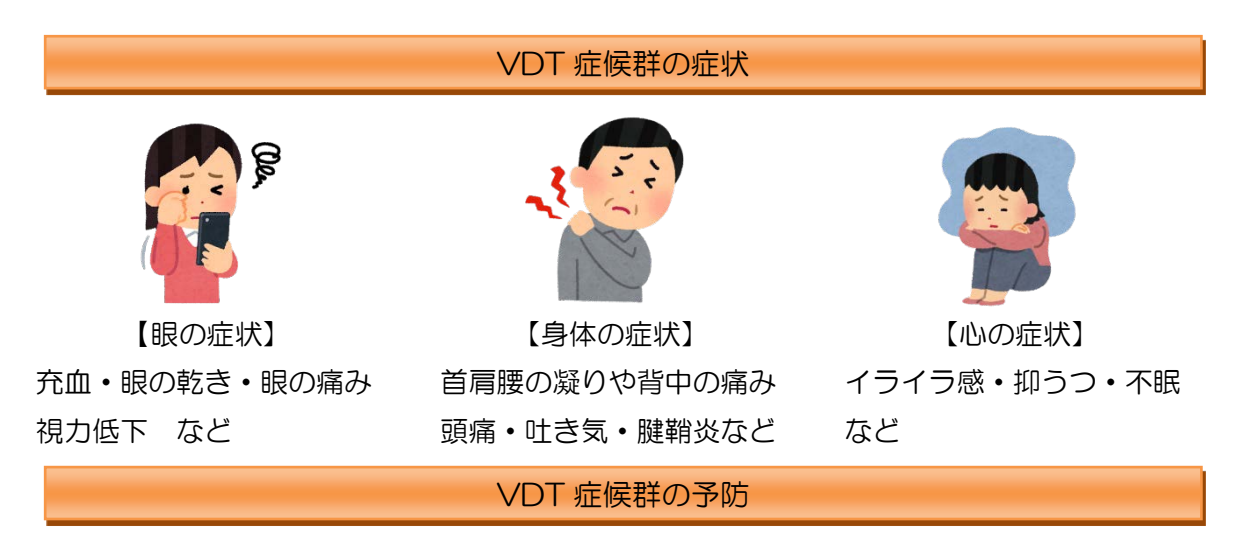

#### ●作業環境の整備●

- ・ディスプレイに太陽光が入射する場合はカーテン等で防ぎましょう。机上は照度 300 ルクス以上、ディスプレイは照度 500 ルクス以下が推奨されています。照度が測定 できるアプリもあります。
- ・画面を見上げる状態になっていると眼を見開く形となり、ドライアイの原因となりま す。画面上端と眼の高さが同じか、少し下になるように調節しましょう。
- ・在宅の場合、人目もなくなるので特にパソコンに向かう姿勢が悪くなります。ソファ ーや椅子などにもたれかかったり、寝転んでパソコンを見ないようにしましょう。

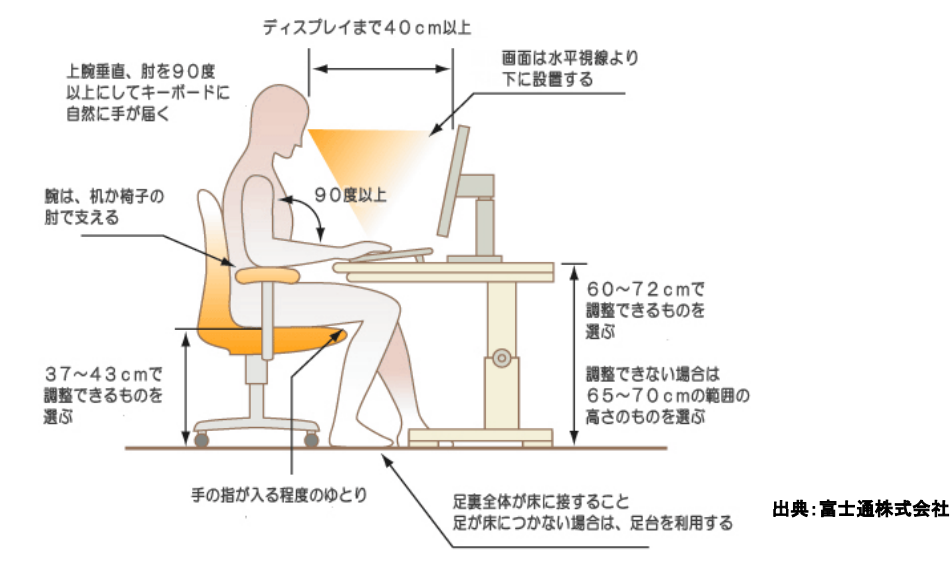

#### ●眼をいわたる●

- ・1 時間毎に 10~15 分、オンライン授業の場合はコマ毎に休憩をとりましょう。休憩時 は眼を閉じたり、遠くを眺めて眼を休めましょう。
- ・ディスプレイ画面を見ている時は、意識的に瞬きをしましょう。
- ・メガネやコンタクトは度数のあったものを使いましょう。
- ・眼が疲れたと感じたときは、蒸しタオルで眼を温めましょう。
- ・普段よりディスプレイ画面を見る時間が増えている場合は、携帯やテレビを見る時間を 減らして、1 日画面を見続けるようなことがないよう注意しましょう。

## ●ストレッチをする●

- ・作業中は画面内容を読んでいる間に、首回し、肩回し、背伸び、ツボ押しなどをしまし ょう。
- ・休憩時は立ち上がって、しゃがみ立ち、腰ひねりなどをしましょう。

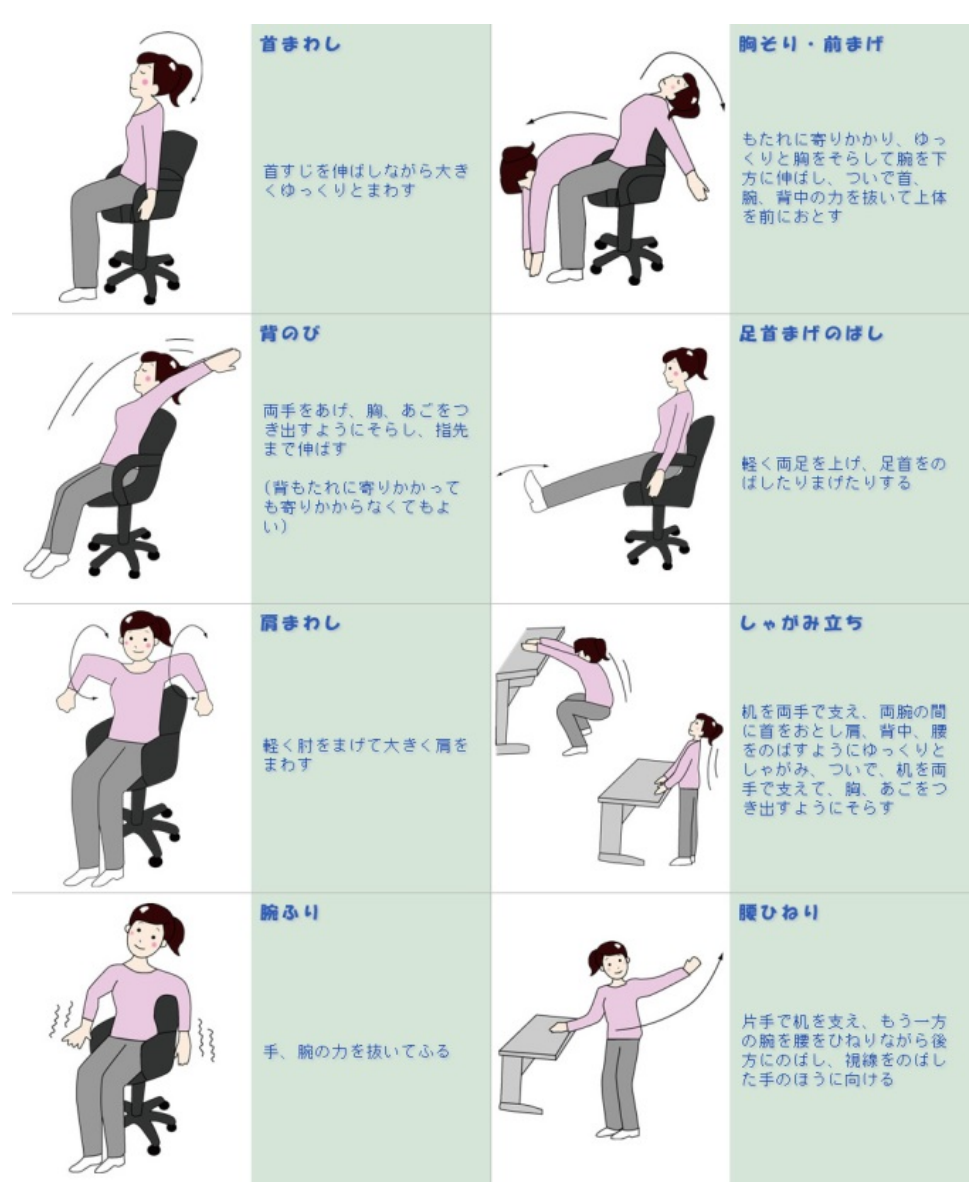

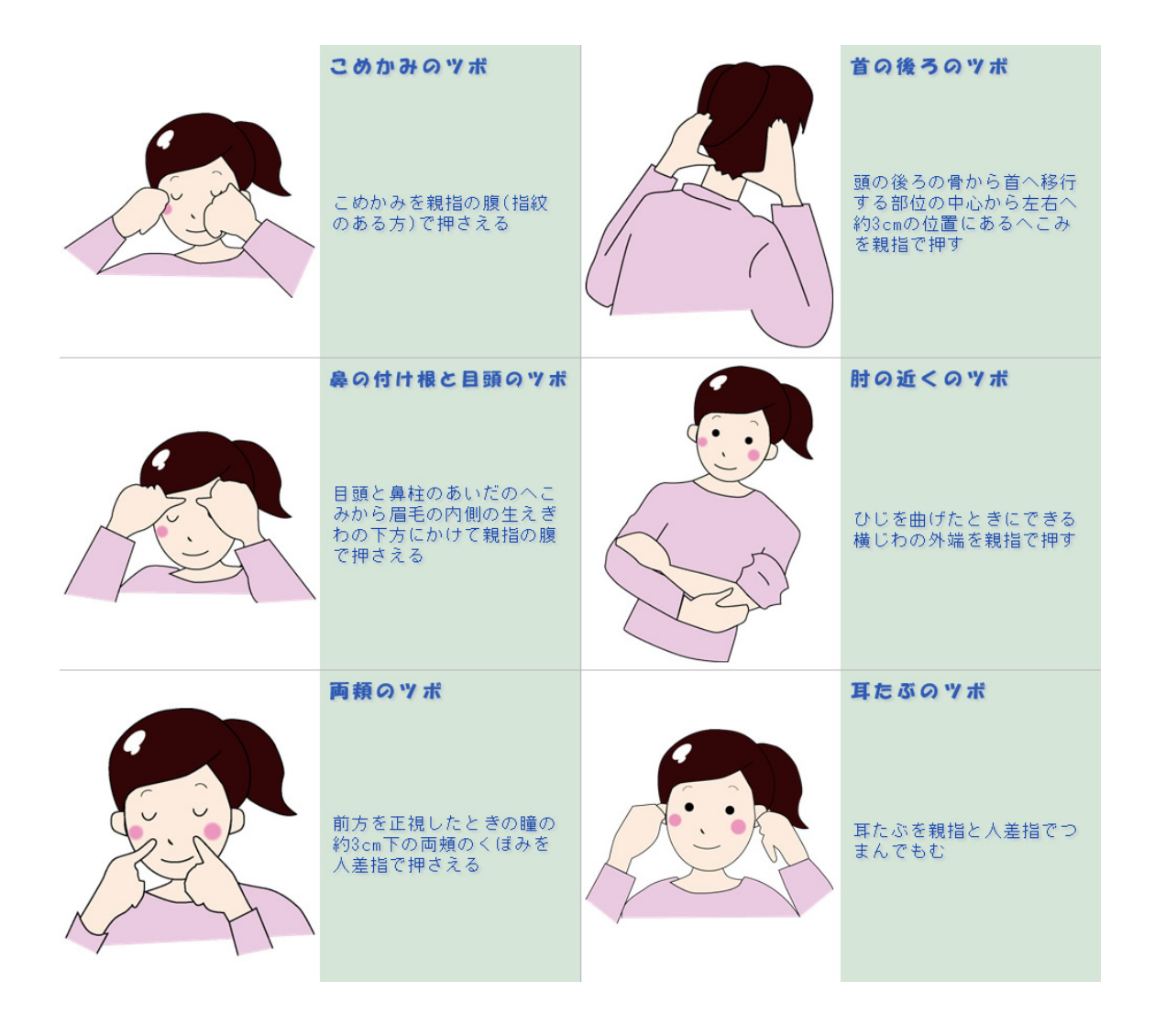

### 異常を感じたら…

- ・心身の異常を感じたら、まずは十分に休みましょう。
- ・休養によっても十分に回復しない場合は無理をせず、専門医を受診するか、保健管理セ ンターに相談してください。保健管理センターでは、視力測定、ストレッチ指導、病院 紹介、睡眠に関する相談、メンタル相談などを受け付けています。いつでもご連絡くだ さい。

〈問い合わせ先〉 保健管理センター TEL:03-5803-5081(内線 5081) Mail:[soudan.hsc@tmd.ac.jp](mailto:soudan.hsc@tmd.ac.jp)